**Adobe Photoshop CS4 keygen.exe Product Key Full [March-2022]**

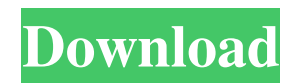

### **Adobe Photoshop CS4 [Updated] 2022**

Maintaining file security is extremely important for your images. In this book, I talk a little bit about file security in Chapter 2. Photoshop provides an extensive range of tools to manipulate the picture, including ones to adjust color, apply special effects, and even add typographical effects such as drop shadows. Although these are powerful tools, you can't use every tool in Photoshop. The basic tools that you need to create a picture are found in the following four panels: Figure 1-1: You can configure your panels to appear as a new panel layout. The workspace The workspace is where you select and edit areas of an image. It looks like a dark or light gray box with rounded corners, and it contains the following five main parts: The Layers panel: This is where you select, arrange, and edit the layers of your image. Each layer in your image is shown as a transparent box with a number in it. The Channel panel: This is where you can adjust the saturation, hue, and other color characteristics for your image. The Info panel: In the Info panel, you see the resolution and other information. The Adjustments panel: This is where you make most of your adjustments to your image. The History panel: This is where you find a log of the steps you have taken in your image. Figure 1-2 shows a picture of a model. I've created layers from scratch in the Layers panel, added a new adjustment layer on top of the existing layers, and then adjusted the black point on that layer. You see that layer as a transparent square with a number in it. I selected the Tint layer and changed the color tint with the Channel panel, moving that yellow circle from the 100 percent saturation to 80 percent. To keep the adjustment consistent, I closed the Layers panel and opened the Adjustments panel and used the Black Point options there to adjust the point that represents black in the image. You can modify things such as levels, curves, RGB curves, exposure, and so on. In this book, I show you the basics of how to make adjustments, but I explain in detail what those are in Chapter 5. Photoshop has tools to crop, enhance, make adjustments, and retouch images. You get to take a look at those tools in the rest of this chapter. Photoshop has many other tools, including tools for creating type and tools

### **Adobe Photoshop CS4 Crack+ With Registration Code [Win/Mac]**

Adobe Photoshop is one of the most popular programs of all time. With over 90 million users, it has become the tool of choice for professional and amateur photographers, graphic designers, web designers and more. If you have never used Photoshop before, or you feel like learning new tricks, you might want to check out The Best Photoshop Tutorials on YouTube. Whether you're a digital artist, a designer or a meme-maker, you need to know how to use Photoshop to create high-quality images, or edit images in high-quality. With this tutorial, you'll learn all the basics of the Adobe Photoshop program, and even more important, how to use Photoshop to make cool things happen. You can try Photoshop for free on PC by downloading the free trial version of Photoshop CC or CS6 from the official websites of Adobe. You can test your knowledge and you can create cool images! After you complete this tutorial, you'll be a Photoshop pro! With this step-by-step Photoshop tutorial, you'll learn the most important features of Photoshop. You'll master four essential Photoshop skills: basic, advanced, channel and mask. The following section will teach you how to use the most important features of Photoshop, just like the major newspapers teach people how to read: 1. Clicking, Cut, Pasting, and Selecting Whenever you start using any graphics editor, you have to learn the most important command of all: the key command: "click, cut, paste, and select." All the other Photoshop commands are derived from this key command. In this tutorial, you'll learn how to use all these features. You'll learn how to select, copy, paste, cut, create channels and masks, hide selected objects and even more. With these simple but essential lessons, you'll be a Photoshop pro in no time. How to Use Photoshop to Edit Images Once you get used to the basic Photoshop commands, you'll find it a breeze to use Photoshop. That's why it is important to master the most basic Photoshop commands before you start working. Following are just a few things that you should master if you want to start creating awesome images or editing old photos in Photoshop: The most essential Photoshop commands: Clicking, Cut, Paste, Select, Duplicate and Hide to delete, copy, a681f4349e

### **Adobe Photoshop CS4 PC/Windows**

Optimization of extraction conditions for determination of chloramphenicol in milk by gas chromatography-mass spectrometry. An investigation of the extraction of chloramphenicol (CAP) from milk was carried out using a solid-phase extraction (SPE) method. A sample matrix matching calibration with known concentrations was used to evaluate the developed methodology. A Box-Behnken design was applied to optimize the extraction conditions. The SPE method developed here showed good repeatability and reproducibility (intra- and inter-day), with recoveries ranging from 86.66 to 94.24% and 84.79 to 94.08%, for the QMA- and SLE-SPE methods, respectively. The validated SPE methods were applied to real samples and the concentration levels detected were in accordance with the official maximum residue limits established for milk.Our most popular model is the 550 with 25" plasma and 58" screen, but we do have 12-inch models for those who want a smaller-screened television with the same style. We have 58" 50" and 44" plasma models, as well. For a more modern option, Panasonic has the 50" x 27" 7-segment models as well. The impact of Panasonic plasma display panels on your television set is outstanding. Not only do the panels give you bright, crisp picture, but they do so in a sleek package that looks great on any set. An affordable entry-level category, Panasonic plasma displays are perfect for the TV novice. The Magic Touch The Panasonic line of plasma display panels offers an amazing array of options. Take the time to get to know them and you'll be confident you've found the one that will be perfect for your home theater. Measure and Cut Your Package! Customers who specify their Panasonic plasma and LCD LED televisions are able to choose the package height, width, depth and plate thickness. Please contact your sales representative for details on your choices and to schedule an appointment to measure and cut your TV. Entertainment System Designer By entering your measurements and desired package options, our Designer Application gives you a 3D representation of the Panasonic plasma and LCD LED technology on your set. We will print your design and send you a copy of your finalized drawing. Dual Subwoofer The Panasonic LX-25W-PXE subwoofer has a peak power of 115 Watts, according to the specs, and it uses

## **What's New In?**

"નાહર કાઢી લેવામાં" Similar to the old Lexus LX 460 vans, the 2017 Jeep Grand Cherokee SRT8 has been reworked inside and out. The SUV now comes with plenty of luxury features, including an 8-inch touchscreen display with navigation, a power sunroof and even heated seats. The Grand Cherokee SRT8 also has 20-inch alloy wheels with brakes from Brembo and six-piston fixed-alignment front brakes. The SRT8 is powered by a 6.2-liter V-8 with 470 horsepower, making it the second-most powerful Jeep behind the newest generations of the Wrangler. This is a significant jump from the standard Grand Cherokee, which is powered by a 3.6-liter V-6 engine with 291 horsepower, but the Grand Cherokee SRT8 should pack plenty of punch for those who want a more powerful SUV. The vehicle is

# **System Requirements For Adobe Photoshop CS4:**

Minimum: OS: Windows XP or higher Processor: 1.0 GHz or higher Memory: 256 MB RAM Graphics: 128 MB of Video RAM DirectX: Version 9.0c Hard Drive: 600 MB of available space Additional Notes: This game is designed to work best with DX10 hardware. Minimum Recommended: OS: Windows 7 Processor: 1.7 GHz or higher Memory: 512 MB RAM Graphics: 256

Related links:

<https://echomodesto.com/wp-content/uploads/2022/06/varynan.pdf> [https://www.jatjagran.com/wp-content/uploads/Photoshop\\_CC\\_2019\\_Incl\\_Product\\_Key\\_MacWin\\_Latest.pdf](https://www.jatjagran.com/wp-content/uploads/Photoshop_CC_2019_Incl_Product_Key_MacWin_Latest.pdf) <http://thetruckerbook.com/2022/06/30/photoshop-cc-install-crack-free-download-win-mac/> <https://www.realvalueproducts.com/sites/realvalueproducts.com/files/webform/vanorsi836.pdf> <http://findmallorca.com/photoshop-2021-version-22-1-0-crack-activation-code-free-registration-code-download/> <https://www.pickupevent.com/photoshop-2021-version-22-4-1-win-mac/> <https://mapasconceptuales.online/photoshop-cs5-crack-file-only-free-download-pc-windows/> [https://www.town.pendleton.in.us/sites/g/files/vyhlif7516/f/uploads/2021.03.11\\_final\\_facade\\_grant\\_guidelines\\_and\\_application.pdf](https://www.town.pendleton.in.us/sites/g/files/vyhlif7516/f/uploads/2021.03.11_final_facade_grant_guidelines_and_application.pdf) [https://www.hermitmehr.at/wp-content/uploads/Adobe\\_Photoshop\\_CC\\_2015\\_version\\_16.pdf](https://www.hermitmehr.at/wp-content/uploads/Adobe_Photoshop_CC_2015_version_16.pdf) <http://www.jbdsnet.com/adobe-photoshop-2021-version-22-4-2-crack-full-version/> <http://garage2garage.net/advert/adobe-photoshop-cc-hack-patch-patch-with-serial-key-2022/> <https://csermooc78next.blog/wp-content/uploads/2022/07/desehawa.pdf> http://www.ubom.com/upload/files/2022/06/d51CCavfORgkhOImbOHS\_30\_64455f788288d325a1d1950e4464234a\_file.pdf https://www.palpodia.com/upload/files/2022/06/lttVUs45b1MJUOkcsGOV\_30\_de58413f2900f1e73fdad40df06aa6aa\_file.pdf [https://www.careerfirst.lk/sites/default/files/webform/cv/Photoshop-eXpress\\_29.pdf](https://www.careerfirst.lk/sites/default/files/webform/cv/Photoshop-eXpress_29.pdf) <http://meuconhecimentomeutesouro.com/?p=34653> [http://belcomcorp.com/wp](http://belcomcorp.com/wp-content/uploads/2022/06/Adobe_Photoshop_2021_Version_225_Crack__Serial_Number__With_License_Key_Download_Latest_20.pdf)[content/uploads/2022/06/Adobe\\_Photoshop\\_2021\\_Version\\_225\\_Crack\\_\\_Serial\\_Number\\_\\_With\\_License\\_Key\\_Download\\_Latest\\_20.pdf](http://belcomcorp.com/wp-content/uploads/2022/06/Adobe_Photoshop_2021_Version_225_Crack__Serial_Number__With_License_Key_Download_Latest_20.pdf) [https://wmich.edu/system/files/webform/Photoshop-CC-2015-version-16\\_1.pdf](https://wmich.edu/system/files/webform/Photoshop-CC-2015-version-16_1.pdf) <http://seattlemailing.com/wp-content/uploads/2022/06/frenwyl.pdf>

<https://trikonbd.com/photoshop-2022-version-23-1-1-x64/>